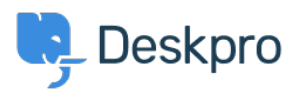

[مرکز آموزش](https://support.deskpro.com/fa/kb)> Using Deskpro > [Admin](https://support.deskpro.com/fa/kb/admin) > Can I change the title of the 'Department' field on ?the contact form

## Can I change the title of the 'Department' field on the ?contact form

Grace Howlett - 2023-08-10 - Comment (1) - [Admin](https://support.deskpro.com/fa/kb/admin)

## **Question:**

Is there a way to change the 'Department' field title on the contact form? We'd like to change this to something along the lines of "Which department do you need assistance "?from

## **Answer:**

Yes, you can customize the title of the 'Department' field on the form (as well as most other : phrases found on the Help Center). To do so, follow the steps below

## .60 to **Admin > Configuration > Languages & Locales** .1

.<sup>1</sup> For your default language, click 'Edit translations'.

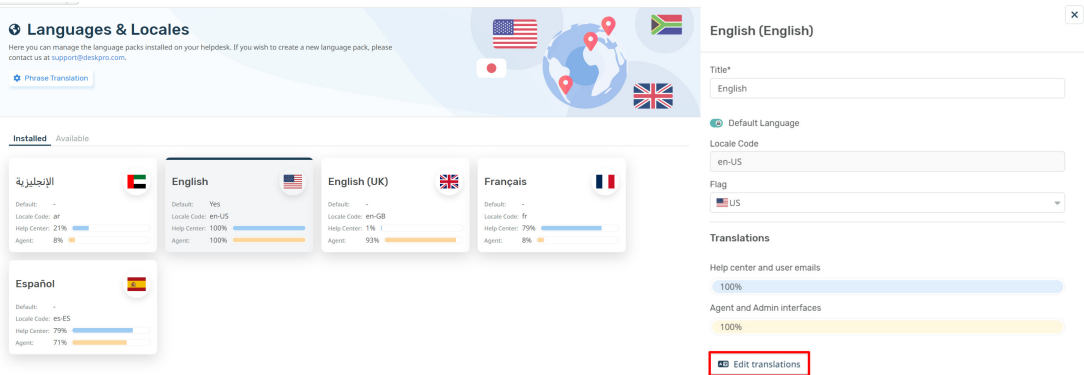

Go to the 'Help Center UI' tab. You will be presented with a list of different phrases .1 that relate to your help center. You can customize any of these

Search for 'helpcenter.general.department', click edit and enter your new title in .2 the relevant language.

.' Scroll down to the bottom of the page and click 'Save .3

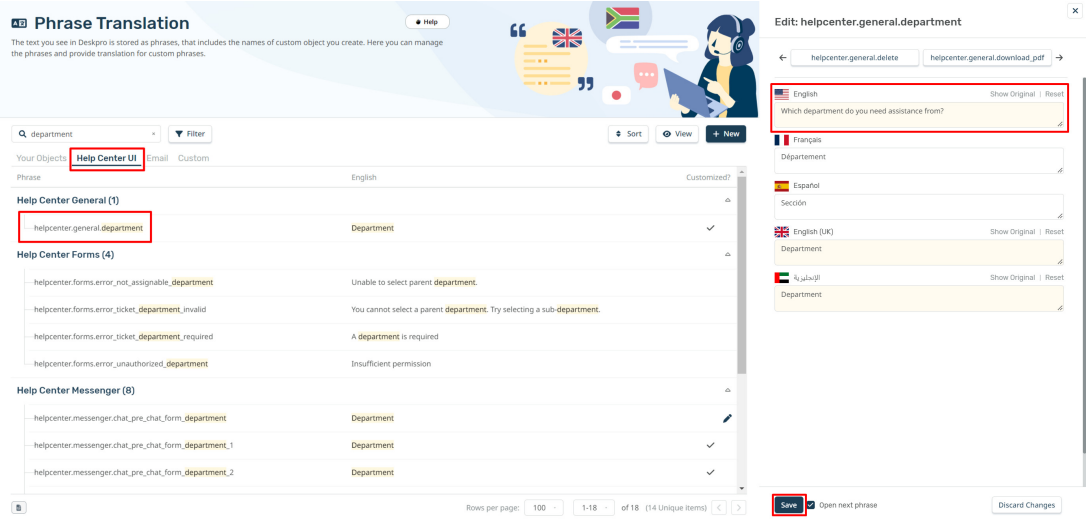

.When you view the form now, the title should be updated

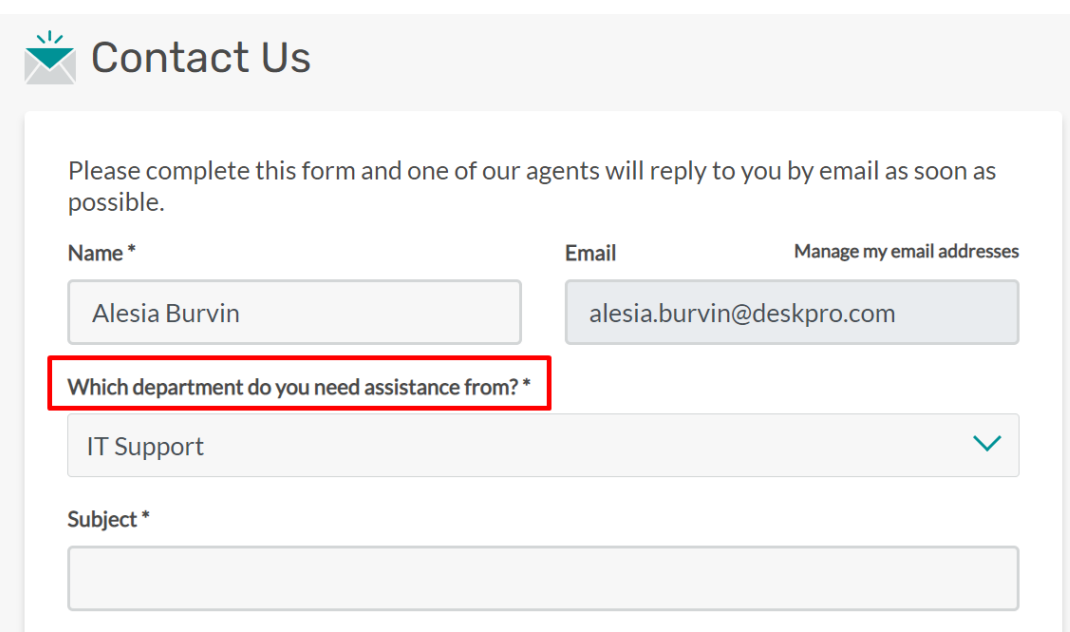